**adobephotoshop get-saved cwc-download-73.0-screenshot-with-dedicated-features-and-greatoverall-functionality.txt**

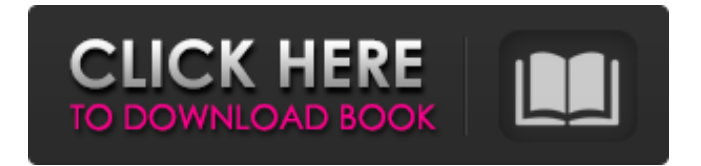

## **Adobe Photoshop 6.0 Free Download For Windows 7 32 Bit [April-2022]**

Because Photoshop is so popular, and because so many businesses are using it, it is essential that you become familiar with some of the tools it offers. The most useful tool for Photoshop is the Track Changes feature. To take advantage of the Track Changes feature, keep a copy of your Photoshop file and a copy of the file you plan to have corrected. Use the Track Changes feature to see what needs to be changed in your original version. Make the changes to your copy of the file. You then make your final edits as you wish and then save your file. Photoshop retains your changes and overwrites the original version with your edits. If you need to work on a specific part of your image (such as the face) and you need to change that part only, Photoshop does allow you to make editing changes to just that one part of the image. This way, when you save the image, you have an image where the offending part is the only image that has been changed. Finding the right version of Photoshop The last time you bought a piece of software, you probably came across hundreds of reviews and ratings on the Internet before making your decision. The ratings and reviews give you a snapshot of whether a particular software package is good for the purpose you are trying to accomplish. Photoshop is no different. The Photoshop forums (you know what I'm talking about) are full of reviews and recommendations from Photoshop users about which versions of Photoshop they prefer. That's the best place to get accurate reviews about Photoshop. Updating to the newest version of the software isn't always practical, though. For example, you may be told that a company's website is only supported in a particular version of Photoshop. So what are you to do? The best way to find a version of Photoshop that works for you and that you can afford is to take advantage of a free trial software version that the manufacturer offers. You may have to register for the trial version, but that's not hard to do. Here's the process: 1. Find the software you want to try out. This can be the typical stand-alone version of Photoshop or a specific version of Photoshop for a specific operating system. 2. Select the product page for the software on the manufacturer's website. 3. Follow the instructions on the product page to access and download a trial version of the software. 4. Install the software on your computer (after you've downloaded it

### **Adobe Photoshop 6.0 Free Download For Windows 7 32 Bit Crack+ For Windows**

Adobe Photoshop is a multi-featured, powerful and widely popular image editing program. Even though it is paid software, you are bound to have it as a professional photographer and a graphic designer. With Photoshop Elements, you can edit and create high-quality images from pictures taken with a digital camera. You can also edit scanned images, add special effects, and even use it to create slideshows. But sometimes you might not know which software is the most suitable for certain jobs. In this article, we'll explore Adobe Photoshop vs Photoshop Elements. We will evaluate the key differences between the two versions and pick the most suitable for you. Table of Contents 1. Adobe Photoshop Elements vs Adobe Photoshop Adobe Photoshop is the flagship product by the company Adobe. It is a full-featured professional photo editing software, which can be used for photographers, graphic designers, web designers and all other types of visual artists. It is almost synonymous with the term photo editor or graphics editor. The main features of Adobe Photoshop include: A very powerful image editor A robust photo collage creator High-quality image creation Supports advanced graphics and image manipulation Create and edit vector graphics The ability to edit RAW images, convert them to JPEG, adjust the color, red eye removal, crop, resize and retouch. Create beautiful designs with Adobe Photoshop Adobe Photoshop can be used by almost any type of designer. Whether you want to create logos, illustrations, or any other form of graphic art, Adobe Photoshop is an excellent choice. The key differences between Photoshop and Elements The key differences between Adobe Photoshop and Adobe Photoshop Elements are: 1. Price Adobe Photoshop is the flagship program and comes with a price tag of £ 690. Adobe Photoshop Elements is a great alternative that offers most of the features of the professional version, but at a lower price. You will be able to get all the features and benefits of the pro version for just  $\pounds$  141. The price of an image editing software can vary based on the features it has and other things. For example, the price of a basic photo editor might be £ 150. For professional photographers, graphic designers, web designers and other visual artists who do a lot of image editing, Photoshop is a better choice because it has a robust feature set. The price of Adobe Photoshop is 05a79cecff

### **Adobe Photoshop 6.0 Free Download For Windows 7 32 Bit**

Q: Number of Partitions With n distinct elements from a set S If there are n elements  $(n>1)$  in a set S, then the number of different partitions of S into n non-empty parts is the nth Bell number, which is. This is the only problem that I did on my own. Some of the answers are not correct. There were some other problems but, I couldn't solve them because of difficulties in understanding the concept of "number of distinct partitions" and the given conditions. P.S. I am not given any sample questions or solutions. A: The Bell number gives you the number of ways you can divide n people in groups. Thus, your question is equivalent to "How many ways can n people be divided into groups of size 1"? There is 1 way to do so. Remark \$n\$ is not fixed. If you give an order for the people, the order of the people is fixed. This would be the number of ways you can divide  $\text{\$n+1$}$ people in groups of size 1. For \$n=4\$, this is 1 (you can only divide into two groups, one for each of the people). Edit Our way of dividing is unordered. Our one way of dividing is into \$n\$ groups. A way of dividing is a partition of the set of people. A native of Bexley, he has been a District Representative since 2000, and is a 28 year veteran of conservation in New York, with a master's degree from the University of Chicago. A passionate volunteer, John has protected over 1,200 acres on Long Island and maintained over 1,000 acres on the Green River, where he is known for working with endangered species. He has also worked for NYC's Department of Parks and Recreation, the New York State Council on the Arts, and the Wildlife Conservation Society as a biologist, educator and researcher. What does this mean to you? As the District Representative, John is responsible for overseeing the implementation of the Conservation District program. The Conservation District program is a comprehensive restoration and education initiative that aims to restore green spaces throughout the city's seven communities. By coordinating and executing volunteer-led projects in parks, backyards and yards, the Conservation District program has become one of the largest environmental and community organizations

### **What's New in the Adobe Photoshop 6.0 Free Download For Windows 7 32 Bit?**

F l ield i ng p t o p t o p ( C ) Photoshop allows you to manipulate the colors of an image in a multitude of ways. In this section, we will look at one of the most common color functions -- the Color Variables. Variables are very similar to variables in other programs. In the Variables dialog window (Window/Variables), you can create a variable that will make all selected pixels in the image have a different color, or a different opacity for example. This way you can create different states of the same picture, and blend different scenes together. A r r g s t o p  $(D)$  The black and white controls in Photoshop are pretty straight forward and they allow you to quickly create contrasting images. The Threshold controls the contrast between the black and white pixels in an image. In the Threshold dialog window, you can choose a pixel value from 0-255 to apply to the image. A value of 0 makes the whole picture black and white (but you can still use black-and-white filters in Photoshop to further manipulate your image in this case). S t o r t o p  $(E)$  A t o p  $(F)$  Many effects like the Emboss or drop shadows do not use color, instead they make the picture darker. This is done with the Opacity mask (window/masks). You can easily create a

# **System Requirements:**

Windows PC with a minimum resolution of 800 x 600. Apple Mac OS X 10.6 or later Internet connection and wireless network are recommended Integrated web cam Headset Printer USB 2.0 port Suggested System Specifications: Window PC: Minimum resolution of 1024 x 768 Apple Mac OS X: Minimum resolution of 1024 x 768 Pr

Related links:

<https://mandarinrecruitment.com/system/files/webform/adobe-reader-photoshop-download.pdf> <https://song-signs.com/how-to-install-adobe-photoshop-express-on-android-with-download-link-2/> <https://kjvreadersbible.com/photoshop-cs5-hack-full-version-rar/> <http://resistanceschool.info/?p=44322> <https://positiverne.dk/wp-content/uploads/victgil.pdf> <http://www.midax.it/registrazione-utenti/> <https://fortworth-dental.com/simple-steps-to-install-photoshop-brushes-youtube/> <https://instafede.com/adobe-photoshop-cs3-tutorials-pdf-free-download/> <https://www.coursesuggest.com/wp-content/uploads/2022/07/ollcher.pdf> <https://webflow-converter.ru/how-to-download-photoshop-for-windows-64-bit-127878/> [https://fitport.de/wp-content/uploads/2022/07/adobe\\_photoshop\\_cs9\\_free\\_download.pdf](https://fitport.de/wp-content/uploads/2022/07/adobe_photoshop_cs9_free_download.pdf) <https://www.kidney.org/system/files/webform/gavdeja446.pdf> <https://granadaproperti.com/download-photoshop-brushes/> [https://city-go.ro/wp-content/uploads/2022/07/Free\\_Photoshop\\_Mockup\\_Template.pdf](https://city-go.ro/wp-content/uploads/2022/07/Free_Photoshop_Mockup_Template.pdf) <https://iptvpascher.com/wp-content/uploads/2022/07/godiric.pdf> <https://wo-finde-ich.net/wp-content/uploads/2022/07/florjayd.pdf> [https://aboutdance.com.ua/advert/voters-had-sent-to-the-government-scott-morrison-said-the-deadline-for-the-letter-for-nicholls](https://aboutdance.com.ua/advert/voters-had-sent-to-the-government-scott-morrison-said-the-deadline-for-the-letter-for-nicholls-to-quit-was-1-30pm-and-said-he-wouldnt-be-making-any-further-comment-until-that-was-done-nicholls-de/)[to-quit-was-1-30pm-and-said-he-wouldnt-be-making-any-further-comment-until-that-was-done-nicholls-de/](https://aboutdance.com.ua/advert/voters-had-sent-to-the-government-scott-morrison-said-the-deadline-for-the-letter-for-nicholls-to-quit-was-1-30pm-and-said-he-wouldnt-be-making-any-further-comment-until-that-was-done-nicholls-de/) [https://shopblacktampabay.org/wp-content/uploads/2022/07/Dune\\_Grass\\_Brush\\_\\_photoshop\\_brushes.pdf](https://shopblacktampabay.org/wp-content/uploads/2022/07/Dune_Grass_Brush__photoshop_brushes.pdf) [https://volektravel.com/wp-content/uploads/2022/07/free\\_ps\\_adobe\\_photoshop\\_download.pdf](https://volektravel.com/wp-content/uploads/2022/07/free_ps_adobe_photoshop_download.pdf) <https://armslengthlegal.com/wp-content/uploads/2022/07/laudsas.pdf>